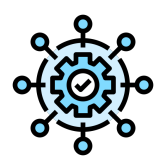

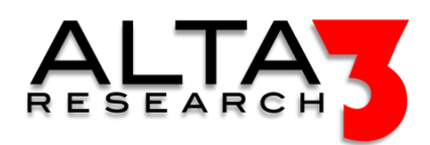

# Python for Network Developers 2024

- 15 Days
- Lecture and Hands-on Labs

# Course Overview

The "Network Automation Bootcamp" is a comprehensive 15-day program designed to equip participants with in-depth knowledge and skills in network automation. Over the course duration, learners will be introduced to key concepts and tools that are vital in modern network management and automation. The curriculum starts with Python fundamentals, focusing on its application in network contexts, including interacting with the OS, managing data sets, and object-oriented programming. This is supplemented by exploring its seamless integration with Ansible, a leading automation tool, covering playbook designs, Ansible workflows, and specific Ansible modules for tasks such as SSH operations and configuration management for switches and routers. The importance of APIs in network automation is another crucial component, with in-depth sessions on RESTful APIs, open APIs, and their utilization with Python and Ansible. You will build, configure, and deploy the most popular NFV and SD-WAN technologies to create networks, control routing and bridging, and secure applications. Integrate these components with external nets, even the internet, and perform verification testing. Additionally, the course delves into security aspects, emphasizing the importance of secure automation practices. Hands-on labs and practical exercises are interwoven throughout the course, ensuring participants can apply theoretical knowledge in real-world scenarios. By the end of this bootcamp, participants will have a robust understanding of network automation's tools, techniques, and best practices.

# What You'll Learn

- Python Fundamentals for Networking: Grasp the basics and advanced constructs of Python, its libraries, and its applicability in network automation.
- Ansible Integration: Team up Ansible with Python to perform advanced network automation tasks.
- APIs in Network Automation: Explore the significance of RESTful APIs, open APIs, and their synergy with Python and Ansible for seamless network operations.
- SSH Operations with Paramiko: Use Paramiko for tasks like key generation, secure copying, and remote command execution.
- Playbook Designs: Learn to design, implement, and troubleshoot Ansible playbooks, focusing on modular and efficient network configurations.
- Netmiko and Network Device Automation: Harness the capabilities of Netmiko to automate tasks across routers, switches, and other network devices, integrating seamlessly with Ansible modules.
- Security in Automation: Emphasize best practices to ensure secure automation, including encrypting sensitive data and employing secure protocols.
- Data Handling and Visualization: Process, visualize, and make informed decisions based on network data, harnessing tools and techniques like Pandas and JSON parsing.
- Nework Function Virtualization Essentials
- Linux network namespaces
- The "new" iproute2 commands
- Performance Testing
- Cloud networking (KVM / QEMU)
- Docker Runtime Environment
- WireGuard
- Object-Oriented Programming for Networking: Dive into creating and managing Python objects, leveraging classes, and inheritance for scalable network solutions.
- Real-world Labs and Scenarios: Engage in hands-on labs, mini-projects, and challenges that simulate real-world network scenarios, ensuring practical application of all theoretical knowledge.
- AI LLM prompt engineering for relevant configuration snippets and solutions

# Outline

•

AI LLM Toolkit

•  $\Box$  Lecture + Lab: Large Language Model toolkit for AI Solution Assistance

Software Control Management

•  $\Box$  Lecture + Lab: SCM Option #1 - GitHub

Python Basics

- $\subseteq$  Lecture + Lab: Installing Python
- **E** Lecture: Python IDEs
- **E** Lecture: Python Basics
- $\Box$  Lecture + Lab: Print
- $\Box$  Lecture + Lab: Shebang
- $\subseteq$  Lecture + Lab: Collecting user input()
- $\mathcal$  Challenge: print() and input()

# Common Objects

- **E** Lecture: Python Strings
- $\Box$  Lecture + Lab: Python Object Methods
- $\Box$  Lecture + Lab: String Methods
- *Challenge: Code Repair*
- **Lecture: Lists**
- $\Box$  Lecture + Lab: Working with Lists
- $\mathcal$  Challenge: Lists, Input, Concatenation)
- **F** Challenge: Manipulating Lists
- $\Box$  Lecture + Lab: List Objects and Methods
- $\Box$  Lecture + Lab: Lists of Lists
- **E** Lecture: Dictionaries
- $\Box$  Lecture + Lab: Python Dictionaries
- *T* Challenge: Dictionaries
- **F** Challenge: Complex Data Slicing

# Interacting with the OS

- $\Box$  Lecture + Lab: Copying Files and Folders
- $\mathbf{L}$  Lecture + Lab: Moving and Renaming Files and Folders
- *F* Challenge: Import Modules

# Conditionals

- 厚 Lecture: Conditionals
- $\Box$  Lecture + Lab: Testing with if
- $\Box$  Lecture + Lab: IPv4 Testing with if
- $\mathbf{Q}$  Lecture + Lab: if name == "main"
- $\bullet \cong$  MINI PROJECT #1: IF-LOGIC SCRIPT
- $\Box$  Lecture + Lab: Using while, if, elif, else
- $\Box$  Lecture + Lab: try and except
- $\blacktriangleright$  Challenge: Number Guessing Game
- $\mathscr F$  Challenge: Conditionals Troubleshooting
- **F** Challenge: More Troubleshooting

### Iteration

- $\Box$  Lecture + Lab: Starting to Learn Loops
- $\Box$  Lecture + Lab: Looping with for
- $\Box$  Lecture + Lab: for loops and range()
- **F** Challenge: Range Practice
- *T* Challenge: Farm Loops

#### Working with Files

- $\blacksquare$  Lecture: Reading and Writing to Files
- $\Box$  Lecture + Lab: Parsing Log Files
- $\Box$  Lecture + Lab: Write to Files
- $\Box$  Lecture + Lab: Read from Files
- **P** Challenge: Looping Vampires

#### Beyond Basics

- $\subseteq$  Lecture + Lab: Scripting Commands with Python
- $\subseteq$  Lecture + Lab: Creating Functions
- $\Box$  Lecture + Lab: Defining Functions
- $\Box$  Lecture + Lab: Best Practice and pylint
- $\Box$  Lecture + Lab: pip and import
- **P** Challenge: Simplify Code

#### Python Network Automation Tools

- $\subseteq$  Lecture + Lab: Exploring Network Interfaces
- $\Box$  Lecture + Lab: Paramiko and SFTP
- $\subseteq$  Lecture + Lab: Automating Commands Across SSH
- $\Box$  Lecture + Lab: Netmiko for Router and Switch Automation

## Working with Data Sets

- $\subseteq$  Lecture + Lab: Producing Graphs and Charts
- $\Box$  Lecture + Lab: Walking the Directory Tree
- $\subseteq$  Lecture + Lab: Excel and Intro to Pandas

#### Object Oriented Programming

- $\mathbf{L}$  Lecture + Lab: Creating objects in Python from "Scratch"
- $\Box$  Lecture + Lab: Class Inheritance
- **P** Challenge: More Cheats
- $\Box$  Lecture + Lab: Using Classes

## Advanced Python

- $\Box$  Lecture + Lab: List and Dict Modeling
- $\bullet$  MINI PROJECT: RPG SCRIPT

# APIs

- $\blacksquare$  Lecture: Introduction to HTTP
- **E** Lecture: Converting JSON to Python Data Types
- $\bullet \sqsubseteq$  Lecture + Lab: RESTful APIs and JSON
- $\Box$  Lecture + Lab: Standard vs. Third Party Libraries and Open APIs
- **P** Challenge: API Looping
- *Challenge: ISS Tracker*
- $\Box$  Lecture + Lab: APIs and Dev Keys
- *T* Challenge: Query Parameters
- $\subseteq$  Lecture + Lab: Building APIs with Python Flask

Integrating Python and Ansible skills

- $\subseteq$  Lecture + Lab: Python Review
- $\blacksquare$  Lecture: Data Types for Python and Ansible
- $\Box$  Lecture + Lab: Python Lists
- $\Box$  Lecture + Lab: Python Dictionaries
- $\blacksquare$  Lecture: Ansible Playbook Components

## Ansible Essentials

- $\Box$  Lecture + Lab: Running a Playbook
- $\Box$  Lecture + Lab: Debug Module
- $\Box$  Lecture + Lab: Debug, Loops, and YAML Lists
- **P** Challenge: Looping
- $\Box$  Lecture + Lab: Ansible Keywords register and when
- *F* Challenge: Broken Playbook
- **F** Challenge: Broken Playbook 2
- $\mathbf{L}$  Lecture + Lab: Ansible Get Switch Config and Archive
- $\subseteq$  Lecture + Lab: Ansible Agnostic Network Modules
- $\mathbf{L}$  Lecture + Lab: Network Playbooks, Set Fact, and Fail

# API Operations

- **Lecture: RESTful APIs and JSON**
- $\Box$  Lecture + Lab: Exploring Open APIs
- $\mathbf{L}$  Lecture + Lab: API Tokens with Python and Ansible

# SSH Operations

- $\blacksquare$  Lecture: SSH Operations
- $\mathbf{L}$  Lecture + Lab: Paramiko vs Ansible SSH with RSA Keys
- $\Box$  Lecture + Lab: Paramiko SFTP with UN and PW
- **E** Lecture: Ansible for SSH operations
- $\Box$  Lecture + Lab: Ansible "raw" Module

# Ansible Tools

- $\Box$  Lecture + Lab: Jinja2 Filters
- $\subseteq$  Lecture + Lab: Ansible, Python Methods, and Jinja Filters

# Switches and Routers

- Lecture: Netmiko
- $\subseteq$  Lecture + Lab: Running Netmiko

•  $\Box$  Lecture + Lab: Ansible and TextFSM

## Playbook Design

- $\Box$  Lecture + Lab: Network Playbook Error Handling
- $\Box$  Lecture + Lab: Network Playbook Precheck
- $\Box$  Lecture + Lab: Network Playbooks with Roles and Rollbacks

#### Ansible Workflow

- $\Box$  Lecture + Lab: Ansible Collections
- $\blacksquare$  Lecture: Ansible Workflow
- $\Box$  Lecture + Lab: ansible-runner

#### Security

- $\Box$  Lecture + Lab: Securing Playbooks with Vault
- $\Box$  Lecture + Lab: Playbook Vars Prompts

## Building out Playbooks

- $\Box$  Lecture + Lab: Ansible Module template
- $\bullet \sqsubseteq$  Lecture + Lab: Ansible and APIs

## Python and Ansible

- $\subseteq$  Lecture + Lab: Running a script with Ansible
- $\Box$  Lecture + Lab: YAML, JSON, Dynamic, and Cloud Inventories
- $\subseteq$  Lecture + Lab: Writing an Ansible Module with Python
- $\Box$  Lecture + Lab: When to Use Python or Ansible

#### Introduction

- $\mathbf{F}$  Lecture + Lab: Networking Architecture: The OSI Model
- $\mathbf{\subseteq}$  Lecture + Lab: Introduction to TCP/IP
- $\subseteq$  Lecture + Lab: LAB: Navigating your Network

#### Build the Lab Infrastructure

- $\mathbf{L}$  Lecture + Lab: LAB: Build the Network Namespaces
- $\Box$  Lecture + Lab: LAB: Build the Ethernet Bridges

# Ethernet Access

- $\mathbf{Q}$  Lecture + Lab: Ethernet Switching
- $\Box$  Lecture + Lab: LAB: Build and Connect Veths
- $\Box$  Lecture + Lab: LAB: Ethernet Analysis with Termshark

#### IPv4 Addressing

- $\Box$  Lecture + Lab: IPv4 Addressing
- $\subseteq$  Lecture + Lab: LAB: Enable IP Forwarding in a Linux Kernel
- $\Box$  Lecture + Lab: LAB: Assign IP addresses
- $\subseteq$  Lecture + Lab: LAB: Confirm Link Connectivity

IP Routing

- $\subseteq$  Lecture + Lab: IP Routing Overview
- $\subseteq$  Lecture + Lab: LAB: Configuring Static IP Routes
- $\mathbf{L}$  Lecture + Lab: Packet Forwarding Header Analysis

NAT (Network Address Translation)

- $\mathbf{L}$  Lecture + Lab: NAT (Network Address Translation)
- $\Box$  Lecture + Lab: Iptables
- $\Box$  Lecture + Lab: LAB: Enable the NAT (Network Address Translation) with Iptables

#### IPv4 Subnets

•  $\Box$  Lecture + Lab: Subnetting

#### Challange

• **F** Challenge: Mini Project

## Container Networking

- $\Box$  Lecture + Lab: Networking Containers
- $\Box$  Lecture + Lab: Networking K8s PODS

## ICMP Diagnostic and Error Reports

- 呈 Lecture + Lab: ICMP (Internet Control Message Protocol)
- $\Box$  Lecture + Lab: LAB: Traceroute/MTR Testing
- $\Box$  Lecture + Lab: LAB: Speed Testing with IPERF (Internet Performance)
- $\subseteq$  Lecture + Lab: LAB: ICMP Analysis with Termshark

DHCP (Dynamic Host Configuration Protocol)

- $\subseteq$  Lecture + Lab: DHCP (Dynamic Host Configuration Protocol)
- $\Box$  Lecture + Lab: LAB: Install a DHCP Service with DNSMasq
- $\Box$  Lecture + Lab: LAB: DHCP Packet Analysis with Termshark

# TCPDump And VLANS

- $\Box$  Lecture + Lab: Using TCPdump to make pcap Files for Wireshark
- $\Box$  Lecture + Lab: vlan
- $\subseteq$  Lecture + Lab: vlan trunking

## Network Troubleshooting Labs

- $\Psi$  Challenge: Network Troubleshooting Lab  $\#1$
- **F** Challenge: Network Troubleshooting Lab #2
- **F** Challenge: Network Troubleshooting Lab #3
- **F** Challenge: Network Troubleshooting Lab #4

#### Real World SDN examples

•  $\Box$  Lecture + Lab: 5G is 100% SDN!

#### Hardware Acceleration

•  $\Box$  Lecture + Lab: SR-IOV Essentials

## NETCONF/YANG

•  $\Box$  Lecture + Lab: NETCONF/YANG Lecture

# Networking KVM

- $\bullet~\ensuremath{\boxtimes}$  Lecture + Lab: Networking KVM Based VMs
- $\subseteq$  Lecture + Lab: QEMU Networking Primitives

Build an SD-WAN by combining everything we have learned

- $\bullet~\ensuremath{\boxtimes}$  Lecture + Lab: Wireguard VPN
- $\mathbf{Q}$  Lecture + Lab: Wireguard VPN with network namespace termination

# SDN Security Best Practices

• Securing SDN Best Practices

# PROJECT

•  $\Box$  Lecture + Lab: Network Automation Bootcamp - Capstone Project